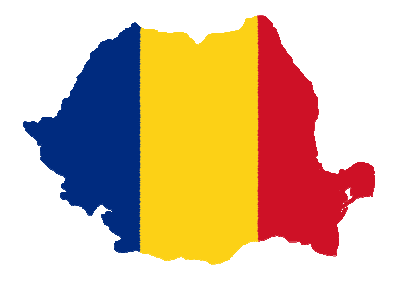

# *Multi Level Data Navigationwith MicroStrategy*

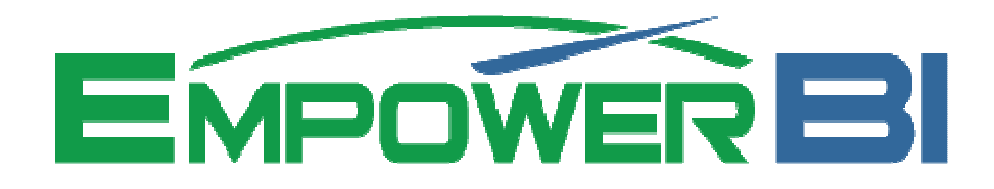

www.empowerbi.com

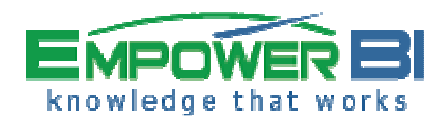

# **Introduction**

- What is multi-level data (MLD)?
- ◆ Why is MLD important?
- ◆ How is MLD best implemented?
- ◆ How do you create a schema to navigate it?
- ◆ Fully worked example
- ◆ A parting word
- ◆ Summary

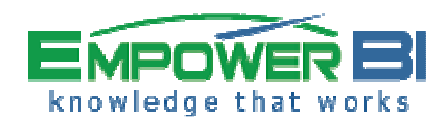

#### What is Multi-Level Data?

# The vast majority of queries use summary data

- Microstrategy has implemented Intelligent Cubes to support this behaviour
- Microstrategy has implemented multi-level lookup tables for many years
- □ dbo.LU\_CATEGORY E E dbo.LU CUSTOMER 日 国 dbo.LU CUST CITY  $\Box$   $\Box$  Columns  $\Box$  Columns  $\Box$   $\Box$  Columns CUSTOMER ID (int. null)  $\boxed{\equiv}$  CATEGORY ID (smallint, not null)  $\boxed{\equiv}$  CUST CITY ID (smallint, not null) CUST LAST NAME (nvarchar(255), null) E CATEGORY DESC (nvarchar(50), null) CUST\_CITY\_NAME (nvarchar(50), null) CUST FIRST NAME (nvarchar(255), null)  $\boxed{\equiv}$  GENDER ID (int. null) 圓 CATEGORY\_DESC\_DE (nvarchar(50), null) CUST\_STATE\_ID (smallint, null) CUST\_BIRTHDATE (datetime, null) 目 CATEGORY\_DESC\_FR (nvarchar(50), null)  $\boxed{\equiv}$  EMAIL (nvarchar(255), null) CATEGORY\_DESC\_ES (nvarchar(50), null) ADDRESS (nvarchar(255), null)  $\Box$   $\Box$  dbo.LU CUST STATE ■ ZIPCODE (nvarchar(255), null) 圓 CATEGORY\_DESC\_IT (nvarchar(50), null)  $\Box$  Columns  $\boxed{\equiv}$  INCOME ID (int, null) CATEGORY\_DESC\_PO (nvarchar(50), null) CUST\_STATE\_ID (smallint, not null)  $\boxed{\equiv}$  CUST CITY ID (int, null) 耳 CATEGORY\_DESC\_JA (nvarchar(50), null) AGE YEARS (real, null) CUST\_STATE\_NAME (nvarchar(50), null) CATEGORY\_DESC\_SCH (nvarchar(50), null) AGERANGE\_ID (int, null)  $\boxed{\equiv}$  CUST REGION ID (smallint, null) MARITALSTATUS ID (int, null) CATEGORY\_DESC\_KO (nvarchar(50), null) 目  $\boxed{\equiv}$  EDUCATION ID (int, null) □ ■ dbo.LU BRAND HOUSINGTYPE\_ID (int, null) HOUSEHOLDCOUNT\_ID (int, null)  $\Box$  Columns  $\boxed{\equiv}$  PLAN ID (int, null)  $\boxed{\equiv}$  BRAND ID (smallint, not null)  $\boxed{\equiv}$  FIRST ORDER (datetime, null) **E** BRAND\_DESC (nvarchar(50), null) LAST\_ORDER (datetime, null)  $\boxed{\equiv}$  TENURE (real, null)  $\boxed{\equiv}$  RECENCY (real, null)  $\boxed{\equiv}$  STATUS ID (int, null)

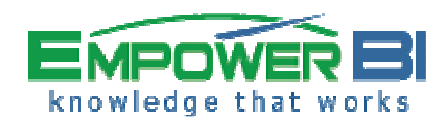

#### What is Multi-Level Data?

# ◆ You can see them in the tutorial database... • These are example summary level fact tables

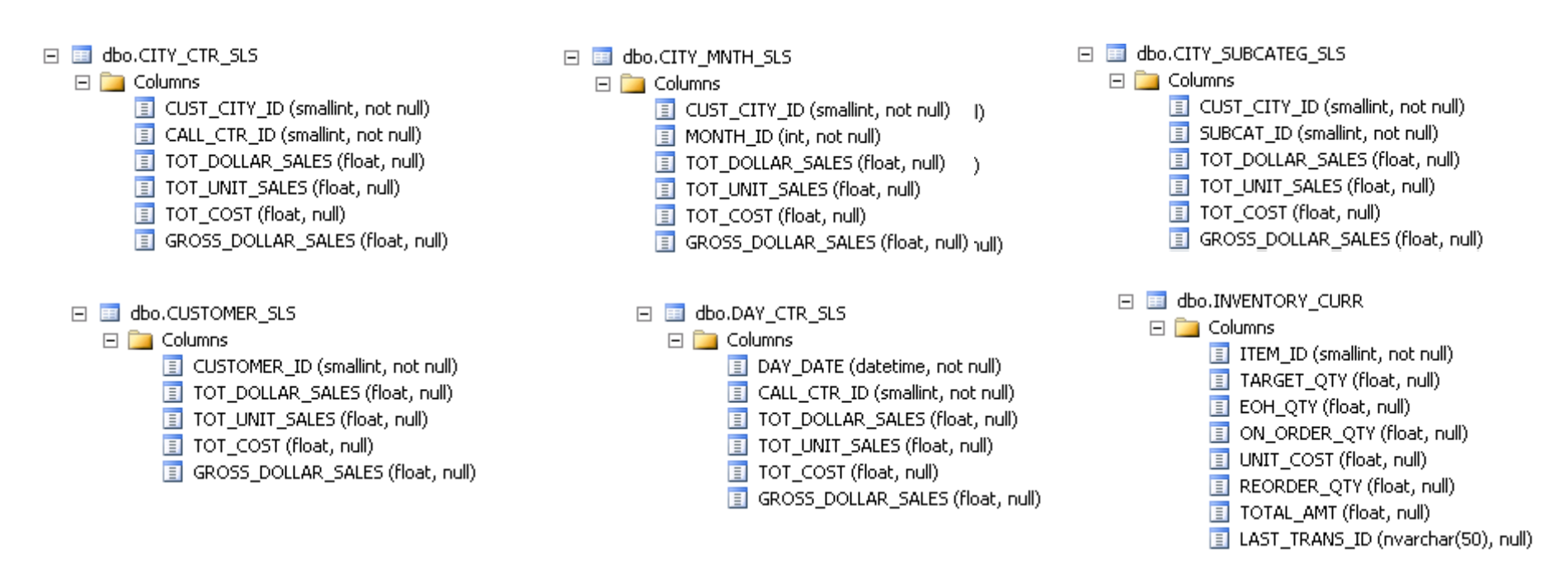

• The following diagrams show you simple diagrams of how these things evolved

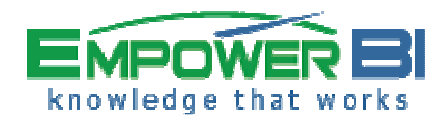

## Evolution of BI Models

- ◆ Pre 1995 no companies mixed 3NF and Dimensional  $\textcolor{red}{\bullet}$  Companies did one or the other…not both
- ◆ In late 1995 two pioneers 'tried out' mixing the two modeling techniques in one design. It worked well.
- Since 1996 these two pioneers recommended to clients the most complete solution was a combination of both $\textcolor{blue}{\bullet}$  It is also the most expensive approach  $\textcolor{red}{\bullet}$  Not everyone would buy into this approach
- ◆ Diagram on next page shows 'Best Practice Since 1996'...

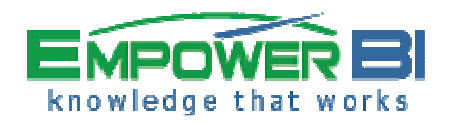

#### Best Practice Since 1996

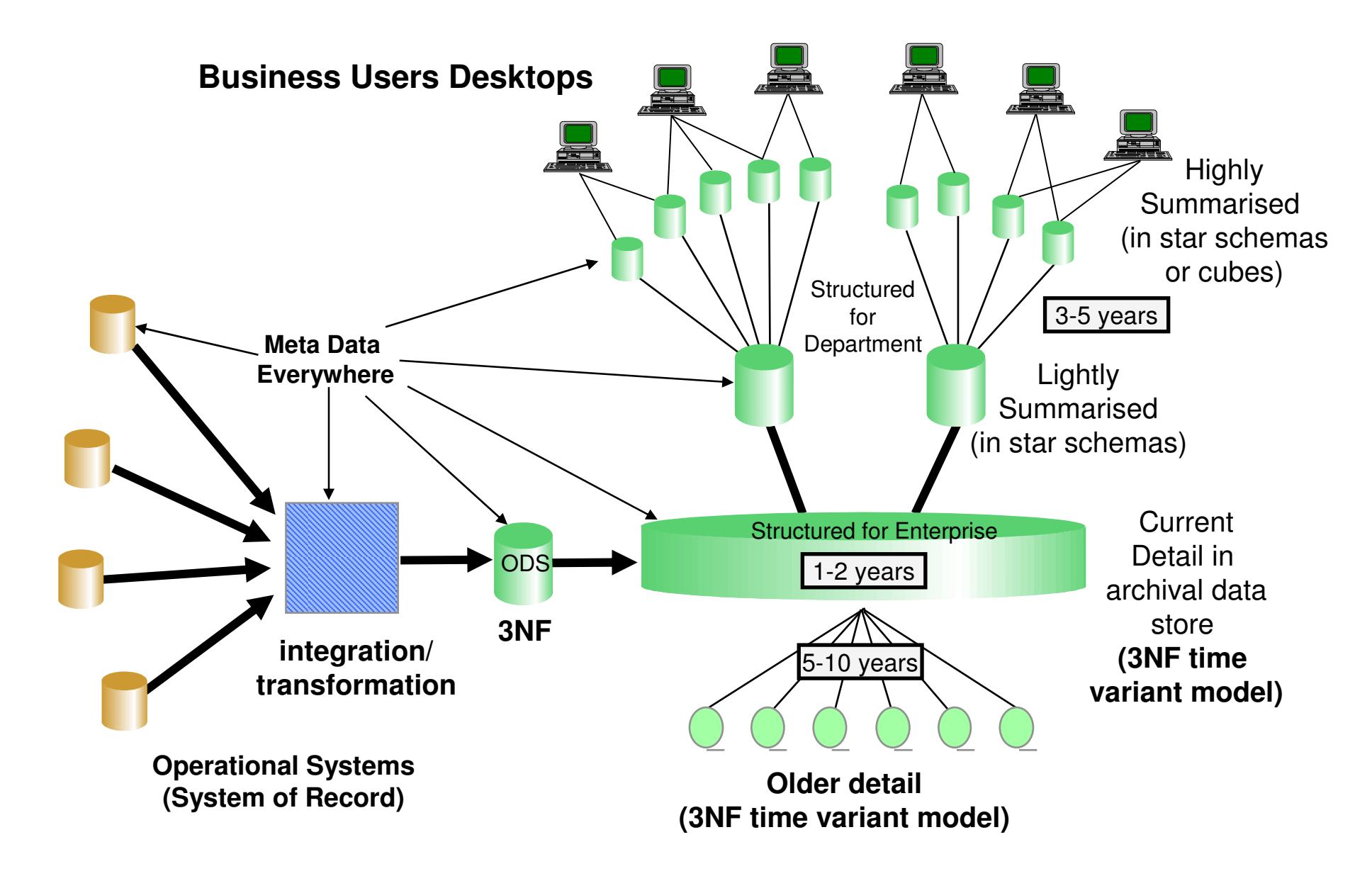

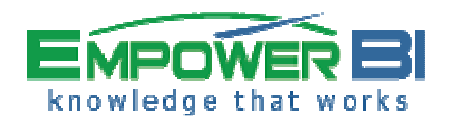

#### New BIDA Proposition

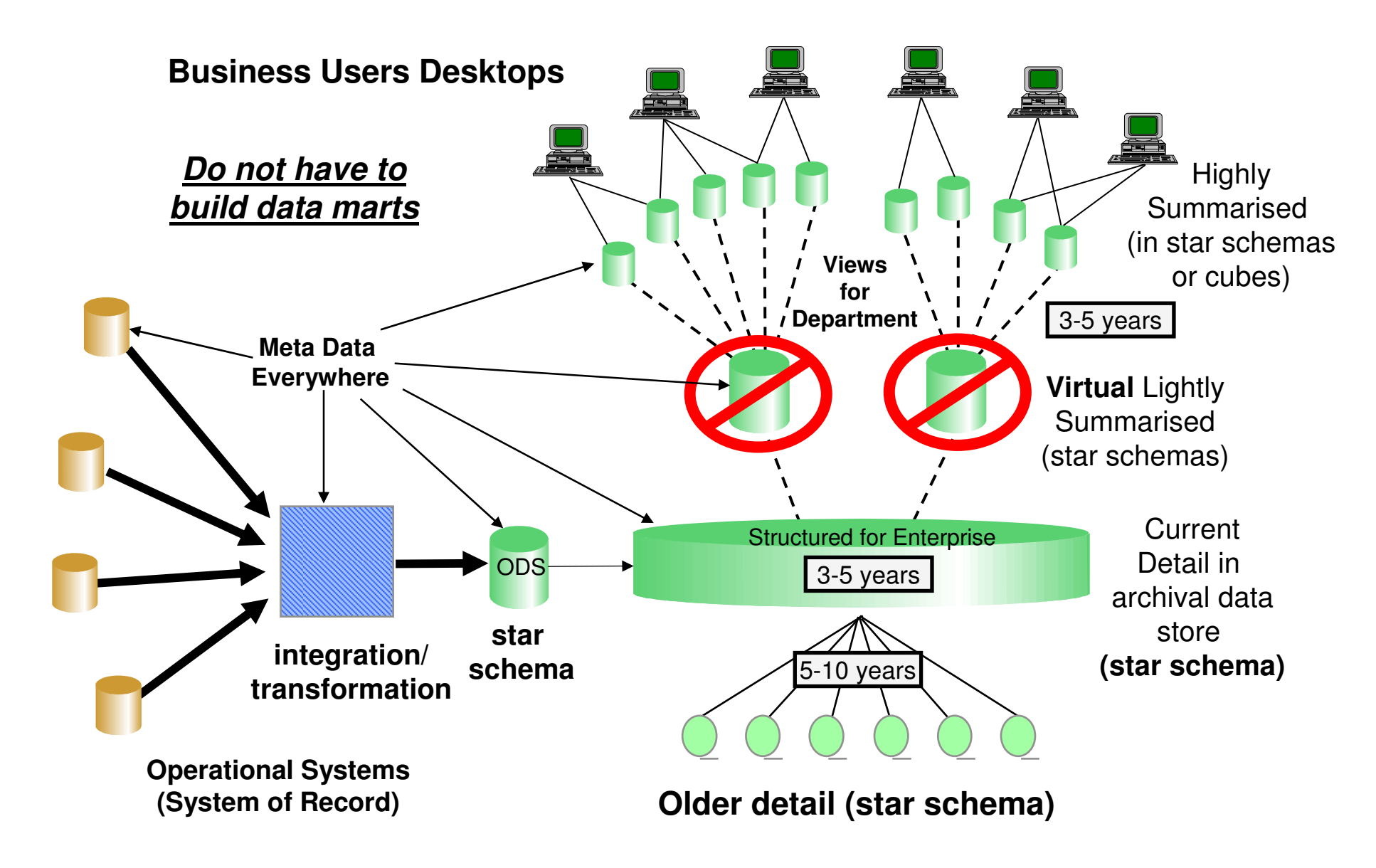

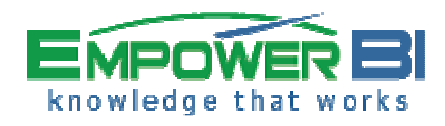

- $\bullet$  #1 reason is speed of query
- If you summarise 1000x the query will be 1000x faster…approximately
- $\bullet$  Summarisation is the #1 tool for fast queries
- Everyone does it no matter some deny it
- Particularly necessary for dashboards and interactive query processing such as drill down
- MSTR has done this for many years

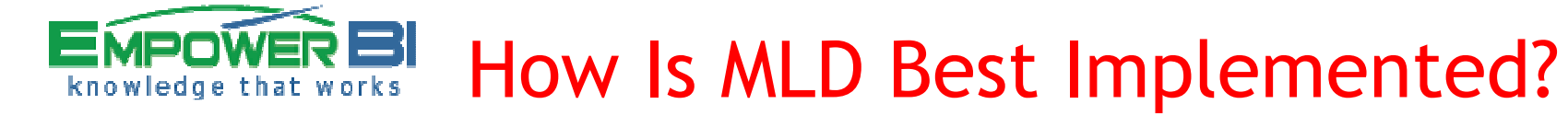

- ◆ Ralph Kimball of "Star Schema" fame did it best
- These skills were "lost" in the 90s
- $\bullet$  It is done by using a single underlying table with <sup>a</sup>"Level" column and views places over the top
- ◆ Having one table per summary costs a lot of maintenance time for ETL programmers
- ◆ 100% replicates Microstrategy recommendations
- ◆ So lets look at an example
- ◆ Our friend the day table...

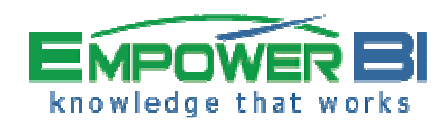

### The Multi Level Day Table

CREATE TABLE [dbo].[TD0005]( [pk\_TD0005] [int] NOT NULL DEFAULT ((0)), [level\_col] [varchar](10) NOT NULL DEFAULT ('unknown'), [dim\_char\_ky\_fld] [varchar](255) NOT NULL DEFAULT ('unknown'),[day\_date] [datetime] NULL, [day\_name] [varchar](9) NULL, [day\_name\_sdesc] [varchar](3) NULL,[day\_in\_week] [int] NULL, [day\_in\_month] [int] NULL,[day\_in\_year] [int] NULL, [week\_in\_month] [int] NULL,[week\_in\_year] [int] NULL, [month\_name] [varchar](15) NULL, [month\_name\_sdesc] [varchar](3) NULL,[month\_in\_year] [int] NULL, [calendar\_qtr] [int] NULL, [calendar\_qtr\_str] [varchar](1) NULL,[month\_in\_qtr] [int] NULL, [week\_in\_qtr] [int] NULL, [day\_in\_qtr] [int] NULL, [financial\_qtr] [int] NULL, [financial\_qtr\_str] [varchar](1) NULL,[financial\_vear] [int] NULL, [financial\_year\_name] [varchar](255) NULL,[month\_in\_fncl\_qtr] [int] NULL, [week\_in\_fncl\_qtr] [int] NULL, [day\_in\_fncl\_qtr] [int] NULL, [year\_name] [varchar](4) NULL,[year\_num] [int] NULL, [season\_name] [varchar](15) NULL, [season\_name\_sdesc] [varchar](3) NULL,[num\_days\_since\_1970] [int] NULL, [num\_weeks\_since\_1970] [int] NULL, [num\_months\_since\_1970] [int] NULL,[hldy\_ind] [varchar](1) NULL, [xmas\_hldy\_ind] [varchar](1) NULL, [easter\_hldy\_ind] [varchar](1) NULL, [last\_day\_in\_month\_flag] [varchar](1) NULL, [same\_weekday\_year\_ago] [datetime] NULL,[week\_begin\_date] [datetime] NULL, [report\_period\_01\_flag] [varchar](1) NOT NULL DEFAULT ('N'), [report\_period\_02\_flag] [varchar](1) NOT NULL DEFAULT ('N'), [report\_period\_03\_flag] [varchar](1) NOT NULL DEFAULT ('N'), [report\_period\_04\_flag] [varchar](1) NOT NULL DEFAULT ('N'), [report\_period\_05\_flag] [varchar](1) NOT NULL DEFAULT ('N'),[week\_day\_ind] [char](1) NULL DEFAULT ('N'),[year\_month\_num] [int] NULL DEFAULT ((0))

 [td0005\_key\_ag1] [int] NOT NULL CONSTRAINT [DF\_TD0005\_td0005\_ag1] DEFAULT ((0)), [td0005\_key\_ag2] [int] NOT NULL CONSTRAINT [DF\_TD0005\_td0005\_ag2] DEFAULT ((0)), [td0005\_key\_ag3] [int] NOT NULL CONSTRAINT [DF\_TD0005\_td0005\_ag3] DEFAULT ((0)), [td0005\_key\_ag4] [int] NOT NULL CONSTRAINT [DF\_TD0005\_td0005\_ag4] DEFAULT ((0)), [td0005\_key\_ag5] [int] NOT NULL CONSTRAINT [DF\_TD0005\_td0005\_ag5] DEFAULT ((0)), [td0005\_key\_ag6] [int] NOT NULL CONSTRAINT [DF\_TD0005\_td0005\_ag6] DEFAULT ((0)), [td0005\_key\_ag7] [int] NOT NULL CONSTRAINT [DF\_TD0005\_td0005\_ag7] DEFAULT ((0)), [td0005\_key\_ag8] [int] NOT NULL CONSTRAINT [DF\_TD0005\_td0005\_ag8] DEFAULT ((0)),[td0005\_key\_ag9] [int] NOT NULL CONSTRAINT [DF\_TD0005\_td0005\_ag9] DEFAULT ((0)),

- ◆ Note the primary key
- ◆ Level column set to "detail" and level1-9
- ♦ Dim\_char\_ky\_fld set to character string key
- ◆ Various fields describing the date
- ◆ These fields can be created in Excel and loaded
- ♦ Notice 9 aggregate keys

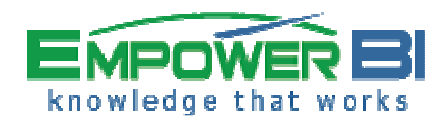

### The Multi Level Day Table

#### SELECT TOP 1000 [pk\_TD0005]

,[level\_col],[dim\_char\_ky\_fld],[day\_date],[td0005\_key\_ag1],[td0005\_key\_ag2] ,[td0005\_key\_ag3],[td0005\_key\_ag8],[td0005\_key\_ag9] FROM [EBIHS\_C006\_DWH].[dbo].[TD0005]order by 1

- ◆ Note the primary key is unique and sequential
- ◆ Level column set to "detail" and level1-8 + "Total"
- ◆ Levels are Day, Week, Months, Quarter, Year, Total
- ◆ Dim\_char\_ky\_fld set to character string key
- ٠ Day date included to show the date
- ◆ Other fields removed from slide
- ◆ Notice aggregate keys for all higher levels on rows
- ٠ Detail rows have all levels keys above them set

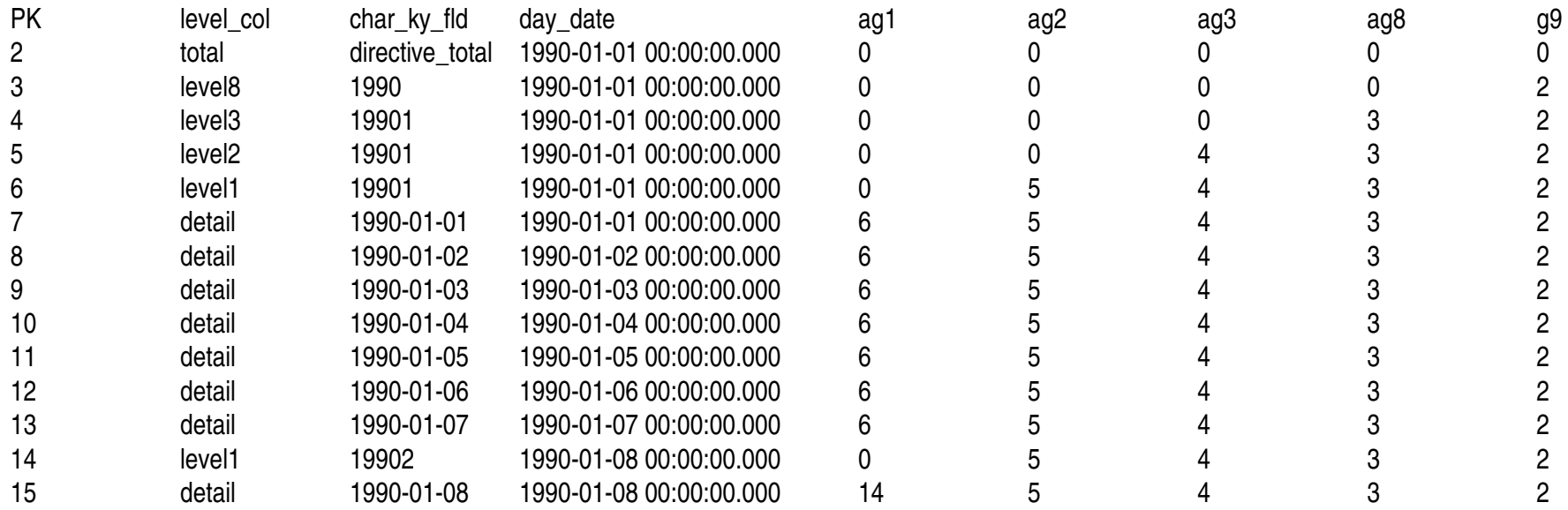

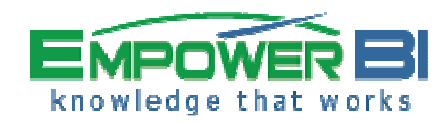

#### The Day View

create view [dbo].[vm\_day] as select

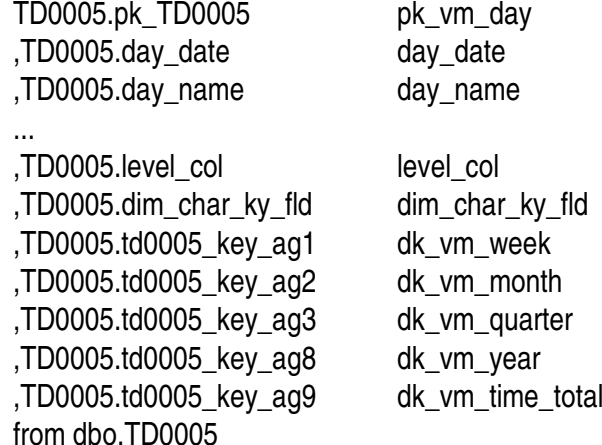

er

- ◆ MSTR sees vm\_day as identical to a "table" ٠
- $\blacklozenge$  Notice the "id" columns for higher level keys are visible on the view so MSTR can use them in hierarchies
- $\bullet$  On the next slides we will show week, month, quarter, year views

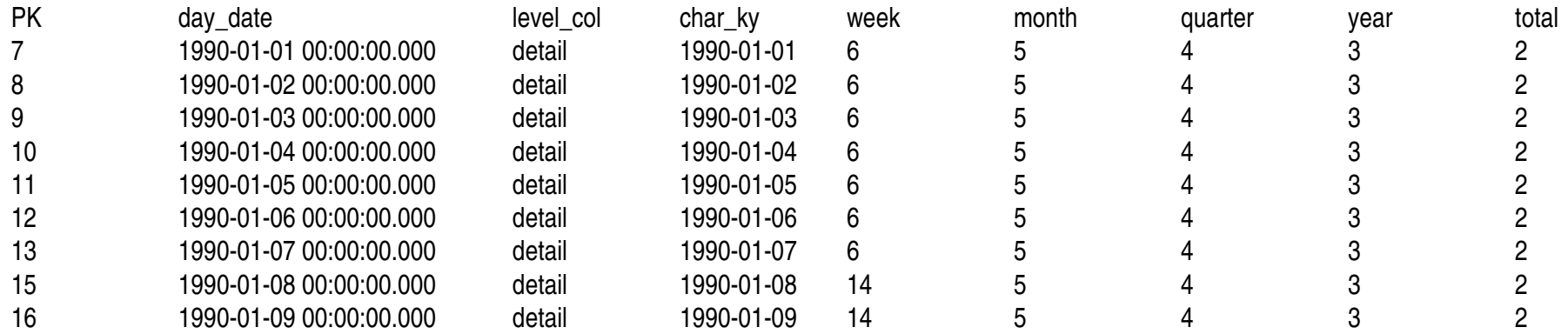

#### **where ( TD0005.level\_col = 'detail' ) or TD0005.pk\_TD0005 = 0**

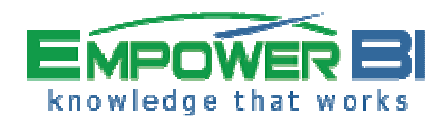

### The Multi Level Day Table

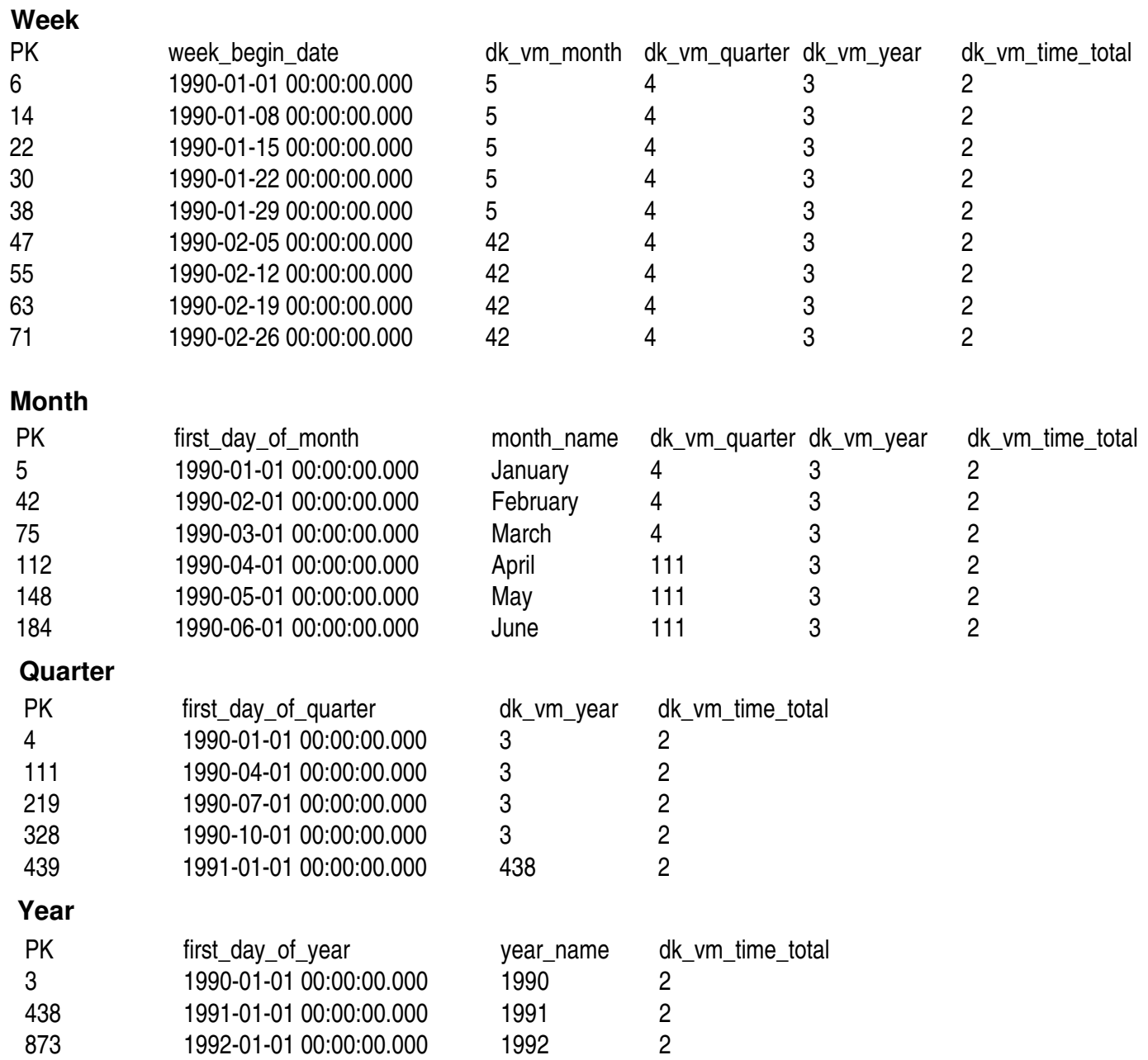

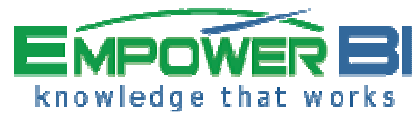

#### MSTR Date Hierarchy

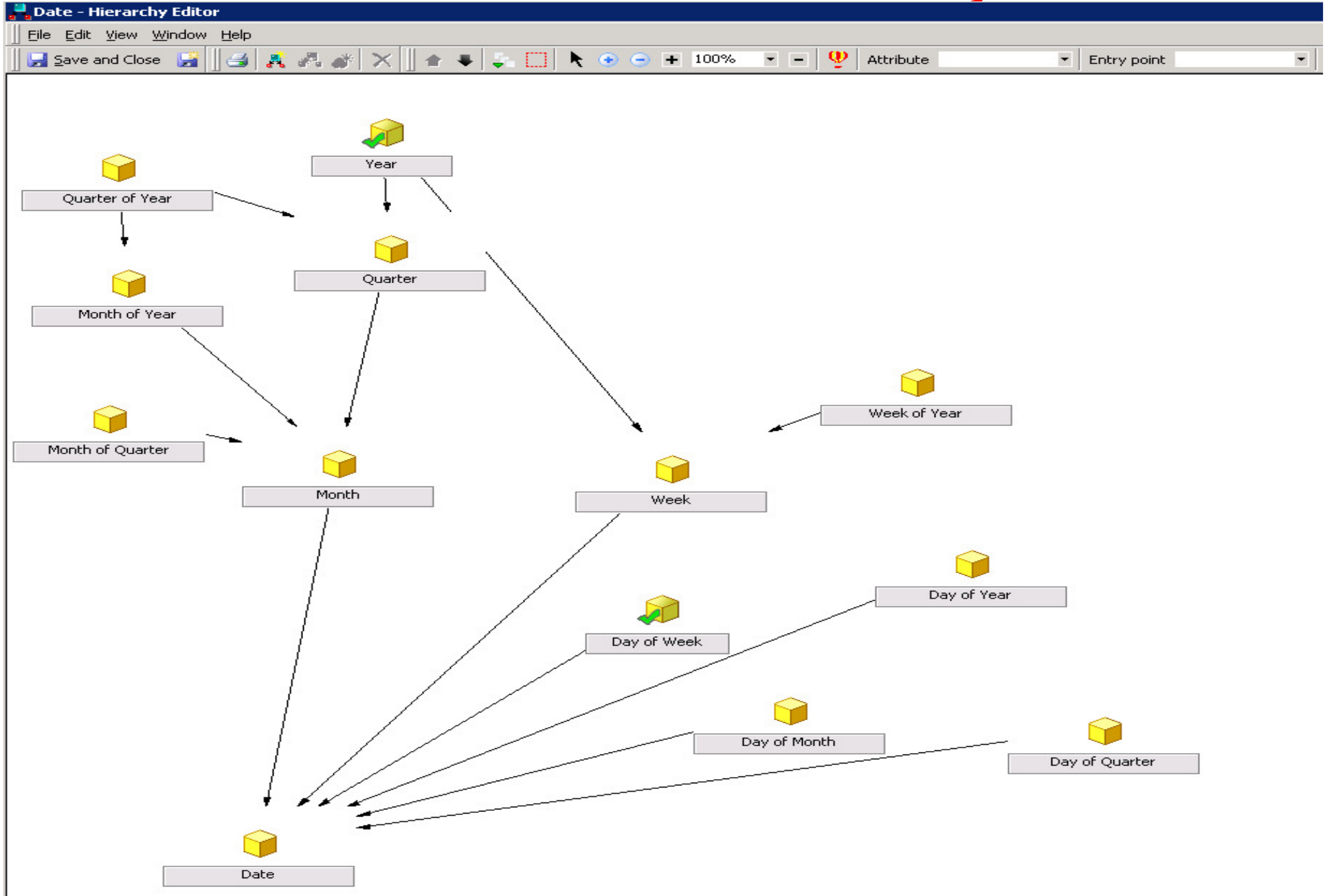

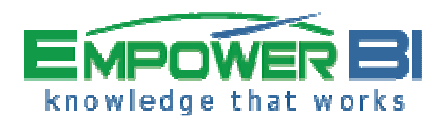

## The MSTR Date Hierarchy

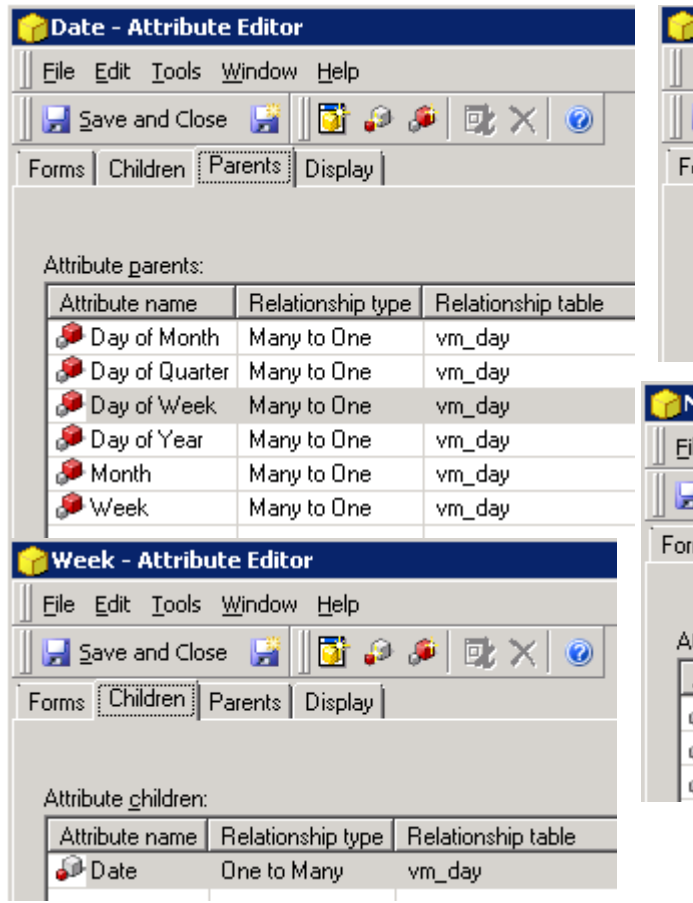

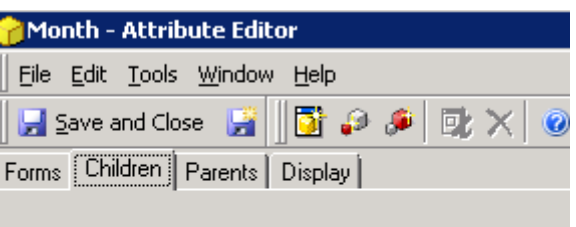

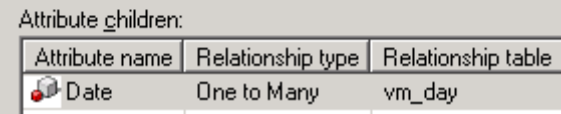

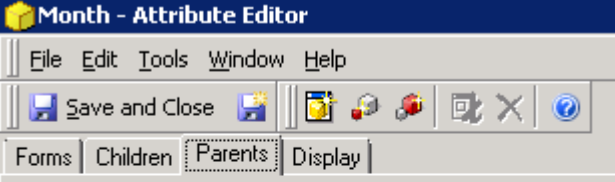

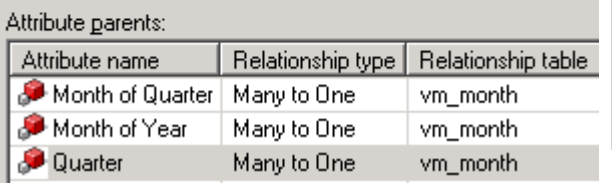

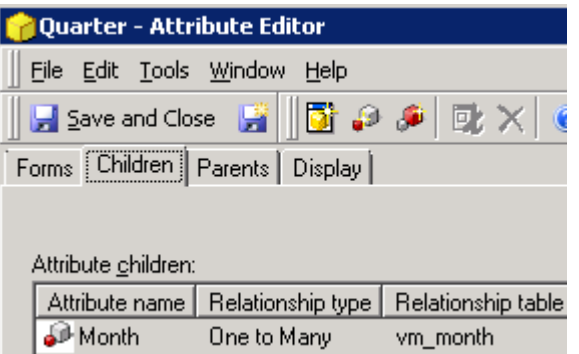

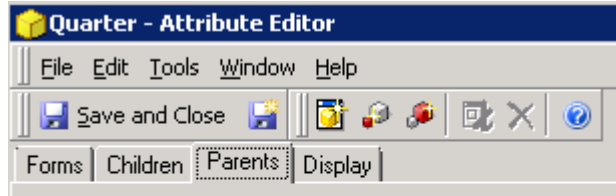

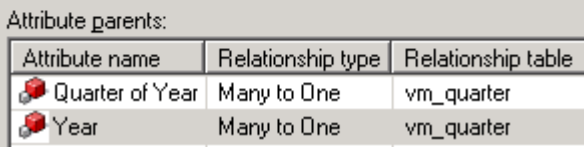

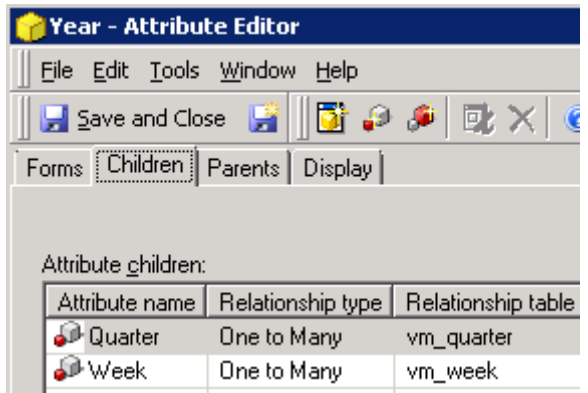

- $\blacklozenge$ Notice the hierarchies set up just as normal
- $\blacklozenge$ They are all using views, not tables

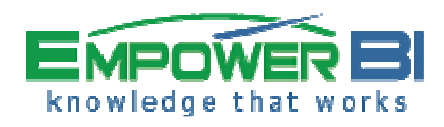

## The Multi Level Invoice Line Table

- ◆ So now we are ready to create multi-level facts
- These are accounts payable invoice lines, just for example
- We have day, week, month, quarter and year -vf\_ap\_invoice\_line-vf\_ap\_invoice\_line\_week-vf\_ap\_invoice\_line\_month-vf\_ap\_invoice\_line\_quarter-vf\_ap\_invoice\_line\_year
- ◆ The day level is "detail" and has its own table
- The higher levels all cohabit the same table with a summary number in the view…see over

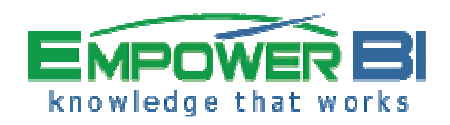

## The Multi Level Invoice Line Table

## ◆ View snippets are as follows...

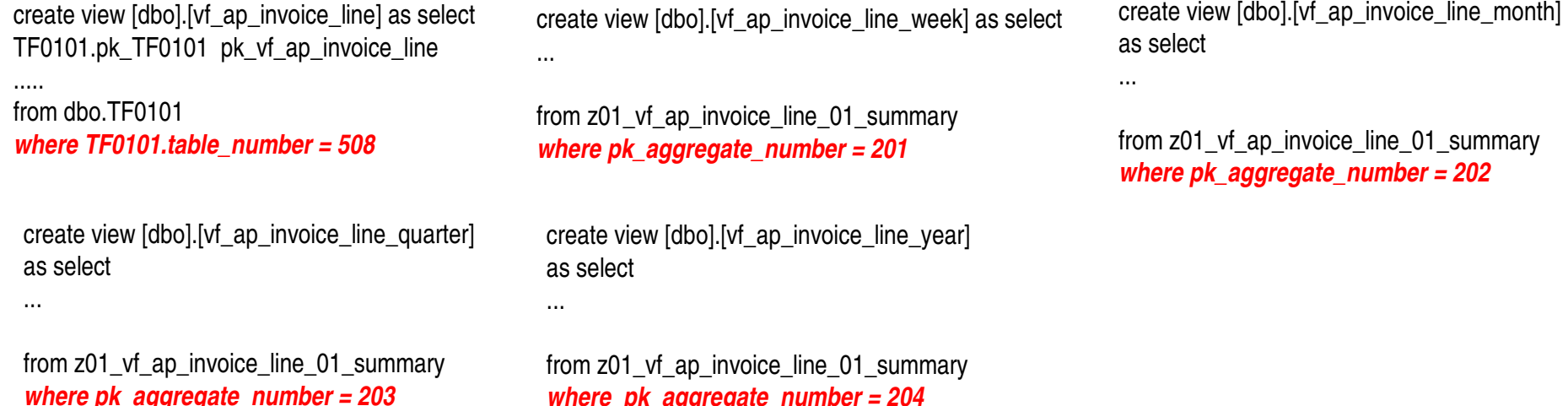

◆ So now we will show you a short video that captures the SQL from MSTR and shows you that the summary levels are accessed properly

**where pk\_aggregate\_number = 204**

- We will also include the SQL on the following slides
- ◆ We just want to prove MSTR navigates the summaries perfectly!

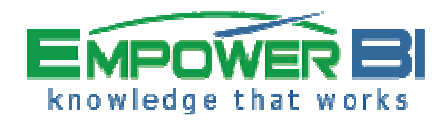

# *Video Demonstration*

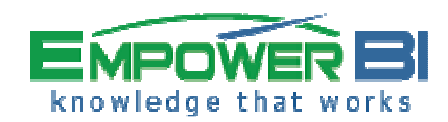

#### The Multi Level Invoice Line Table

## ◆ SQL snippets are as follows...

#### select a11.dk vm invoice date pk vm day, max(CONVERT(DATETIME, CONVERT(VARCHAR(10), a12.day\_date, 101))) day\_date,sum(a11.amount\_col) WJXBFS1 $a11$ from vf\_ap\_invoice\_line  $a12$ join vm day on (a11.dk\_vm\_invoice\_date = a12.pk\_vm\_day)group by a11.dk\_vm\_invoice\_date**Day**

#### **Month**

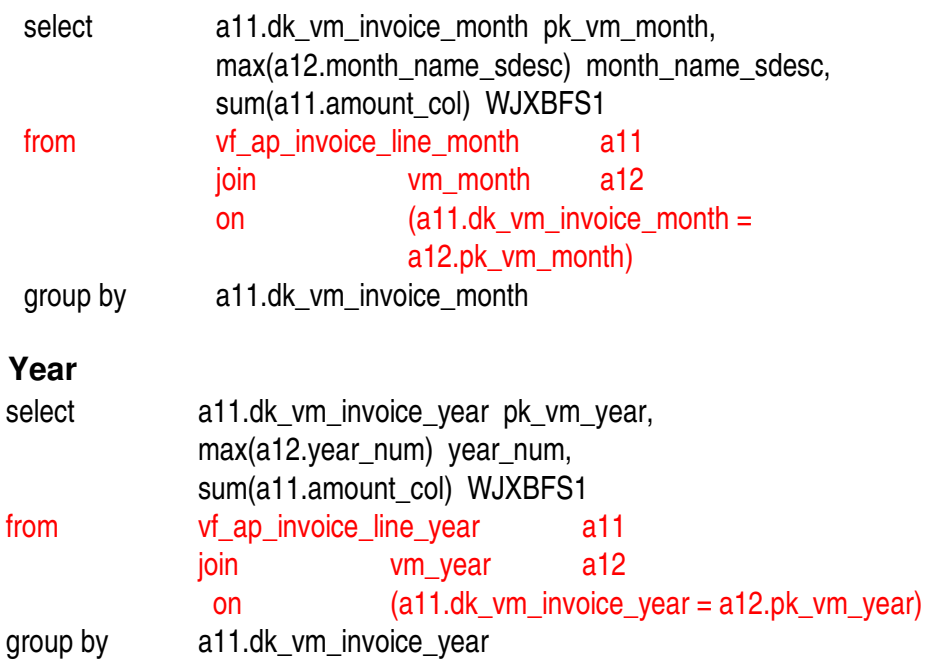

#### **Week**

select

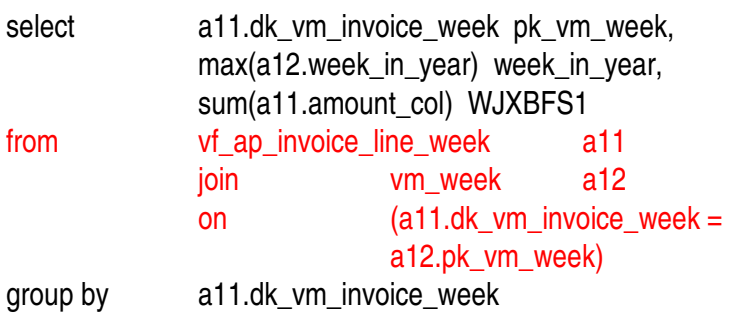

#### **h** Quarter

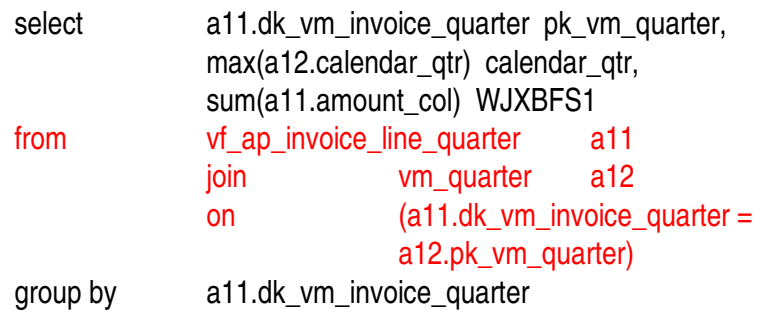

- ◆ Notice how the from and join clauses change to get data from the correct level of the day table and correct level of the ap invoice line fact tables.
- $\blacklozenge$ MSTR navigates summaries perfectly
- ◆ EBI Builds summaries perfectly

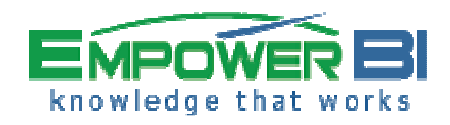

## A Parting Word

- ◆ Multi Level Summaries are the #1 tool to create fast queries inside the database
- Using separate tables requires separate ETL
- ◆ With our Big Data Accelerator product we can create multi-level summaries simply and easily
- We use special multi-level aware ETL to populate the multi-level summaries with no extra work
- We look forward to helping you create your summaries faster, more easily and, most importantly, less expensively

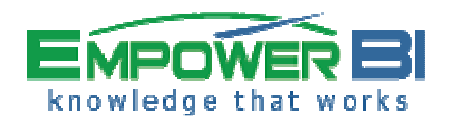

## Summary

- What is multi-level data (MLD)?
- Why is MLD important?
- ◆ How is MLD best implemented?
- ◆ How do you create a schema to navigate it?
- ◆ Fully worked example
- ◆ A parting word
- ◆ Summary

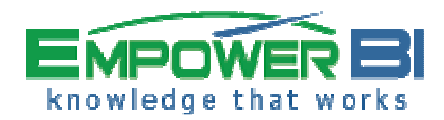

# *Thank You for Your Time!*